## **Demandes**

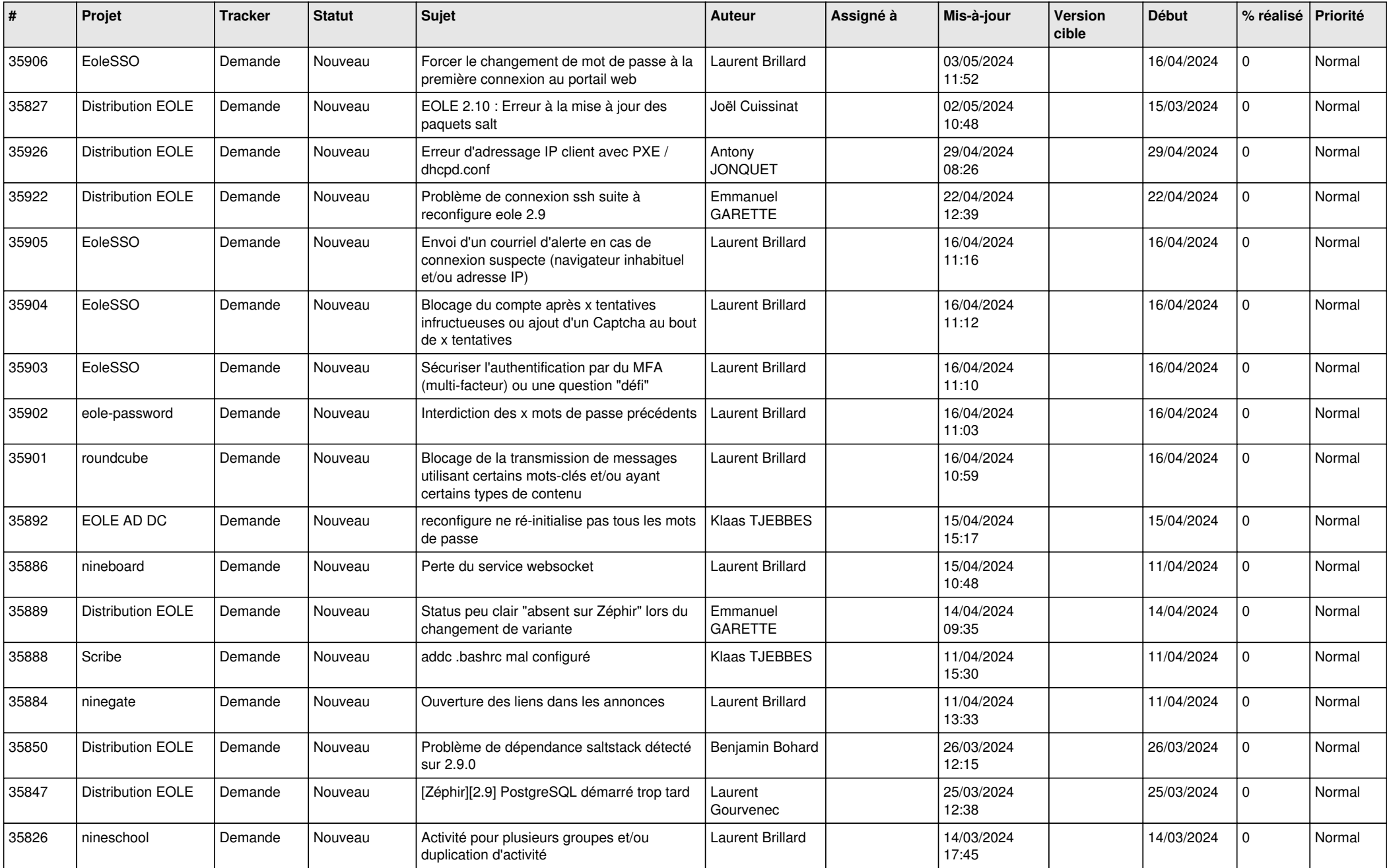

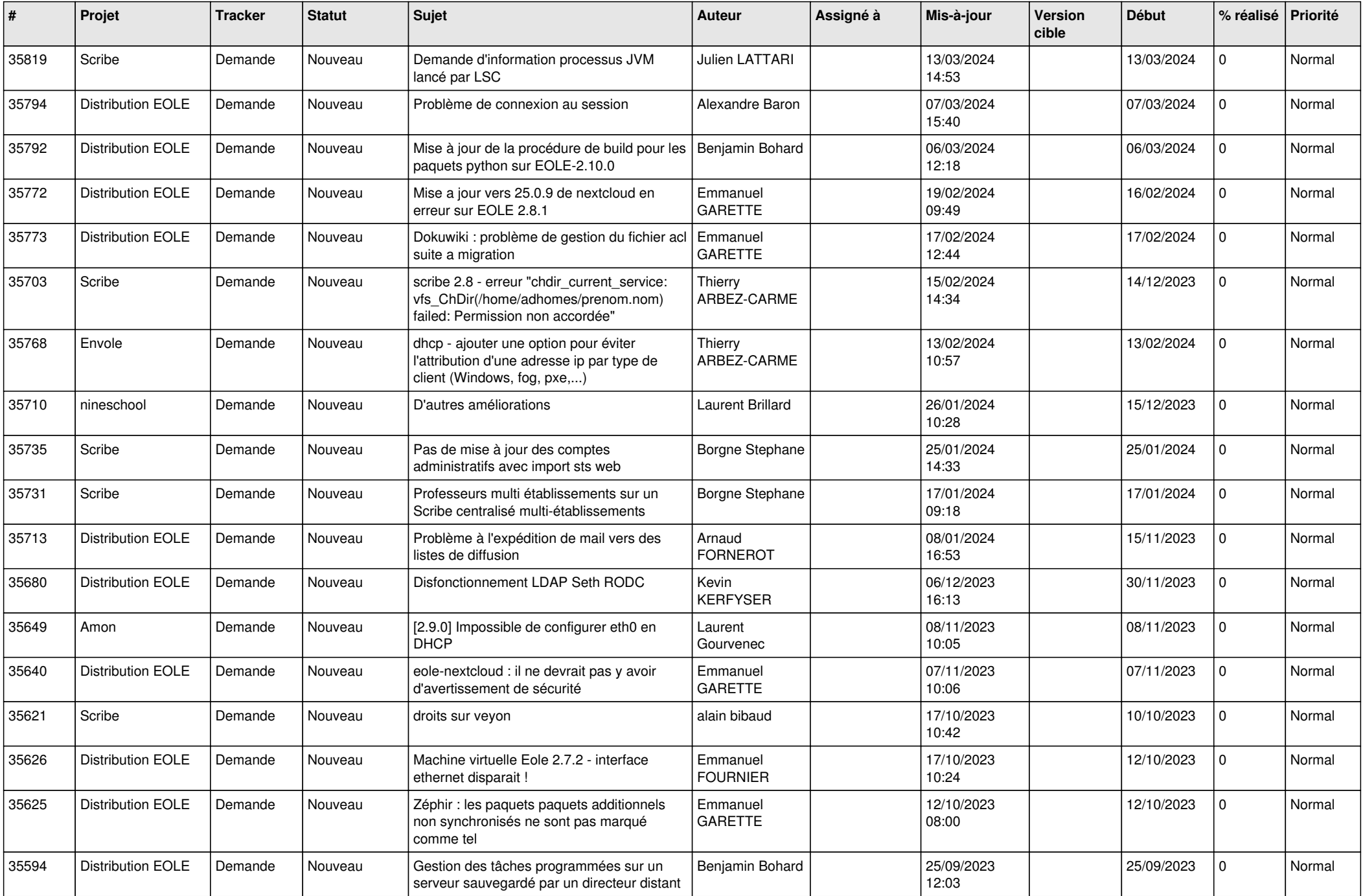

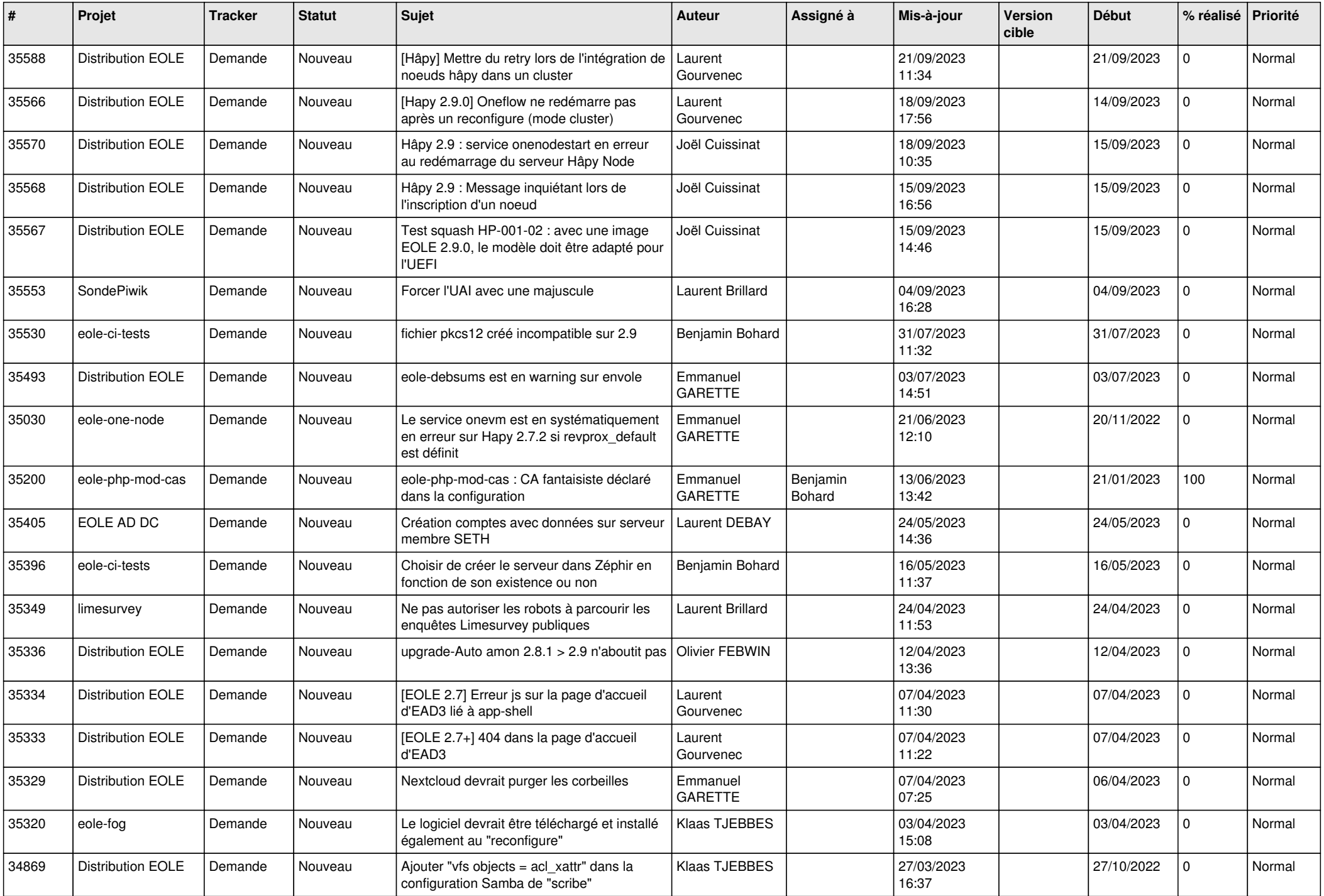

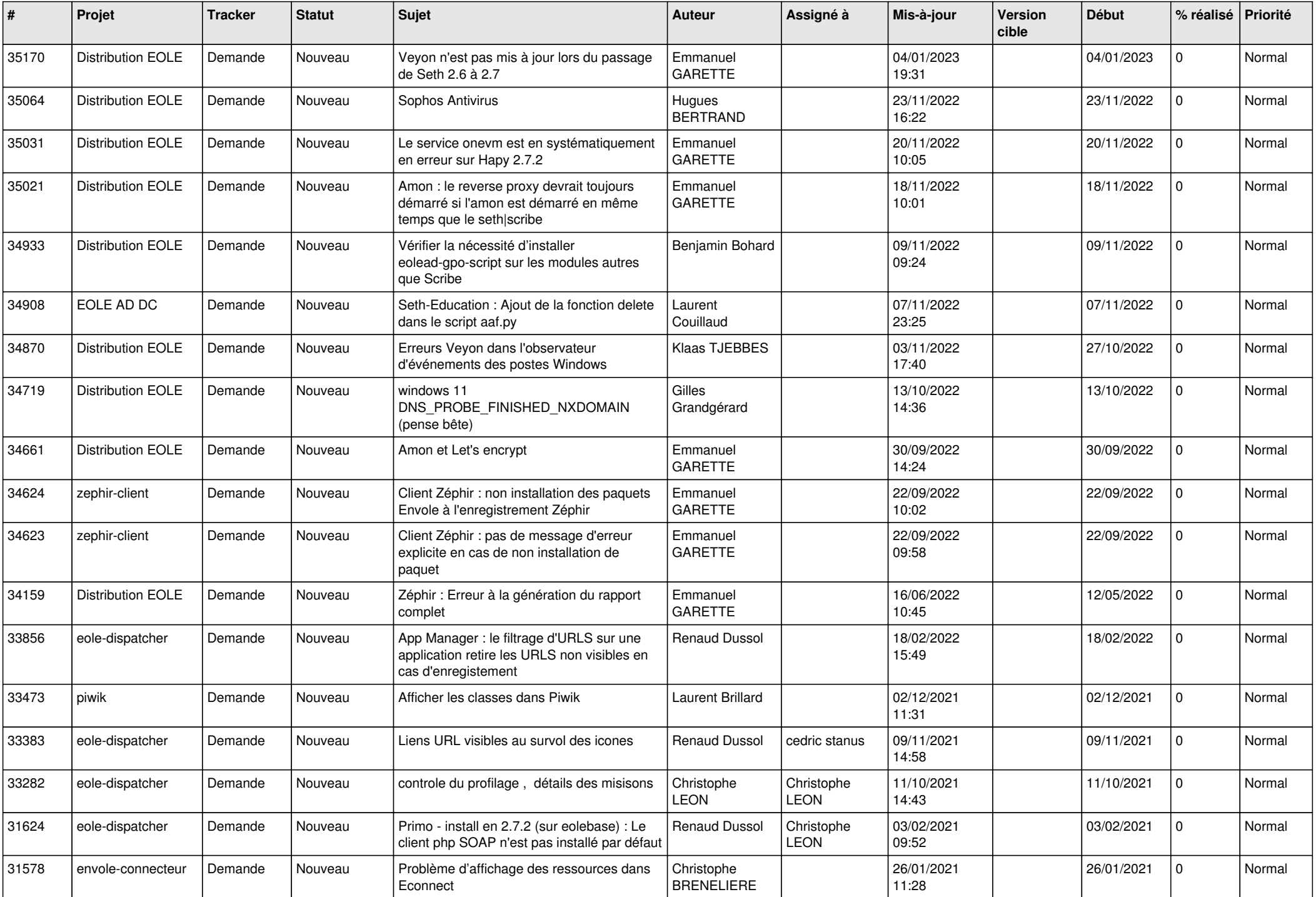

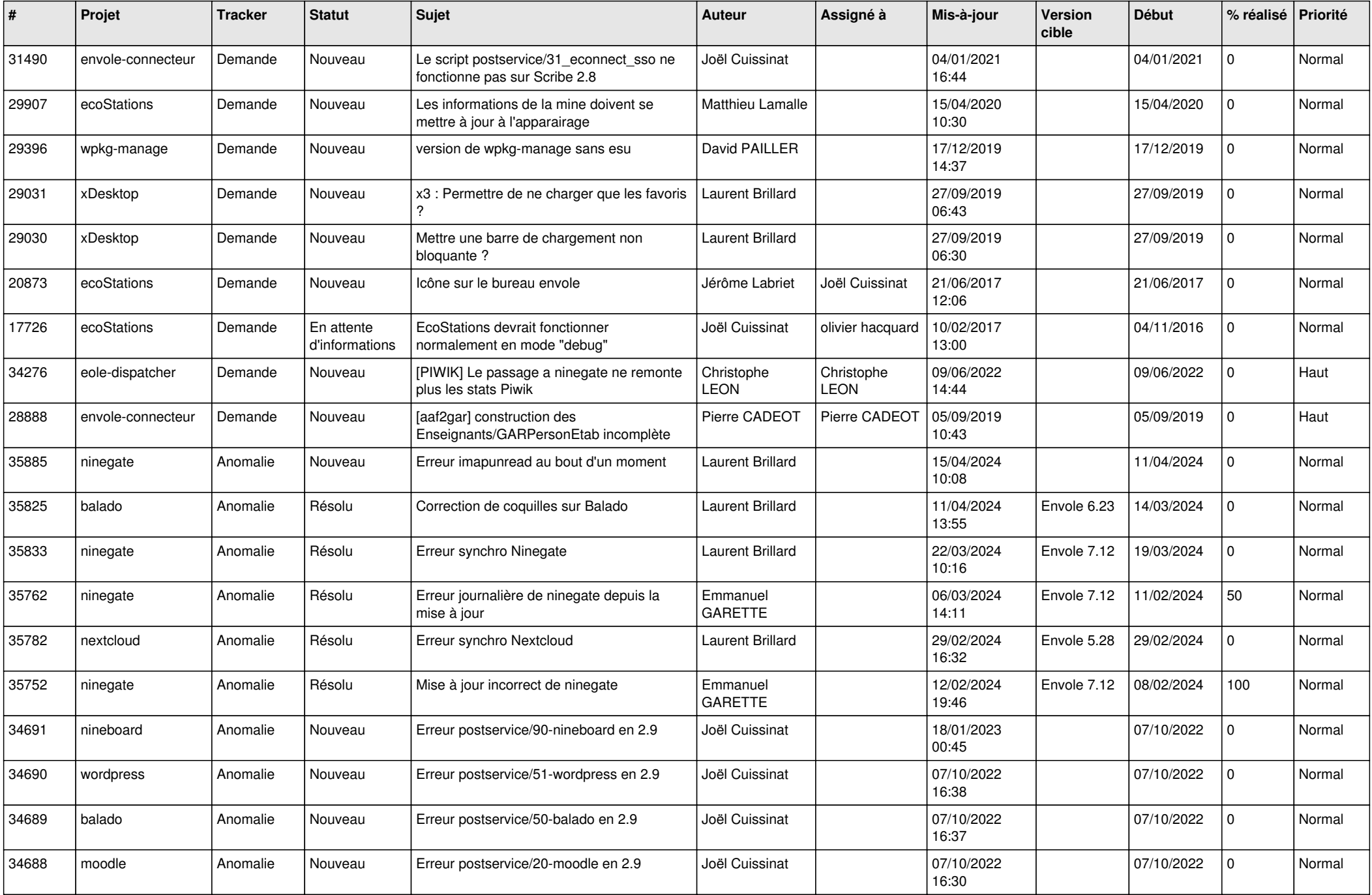

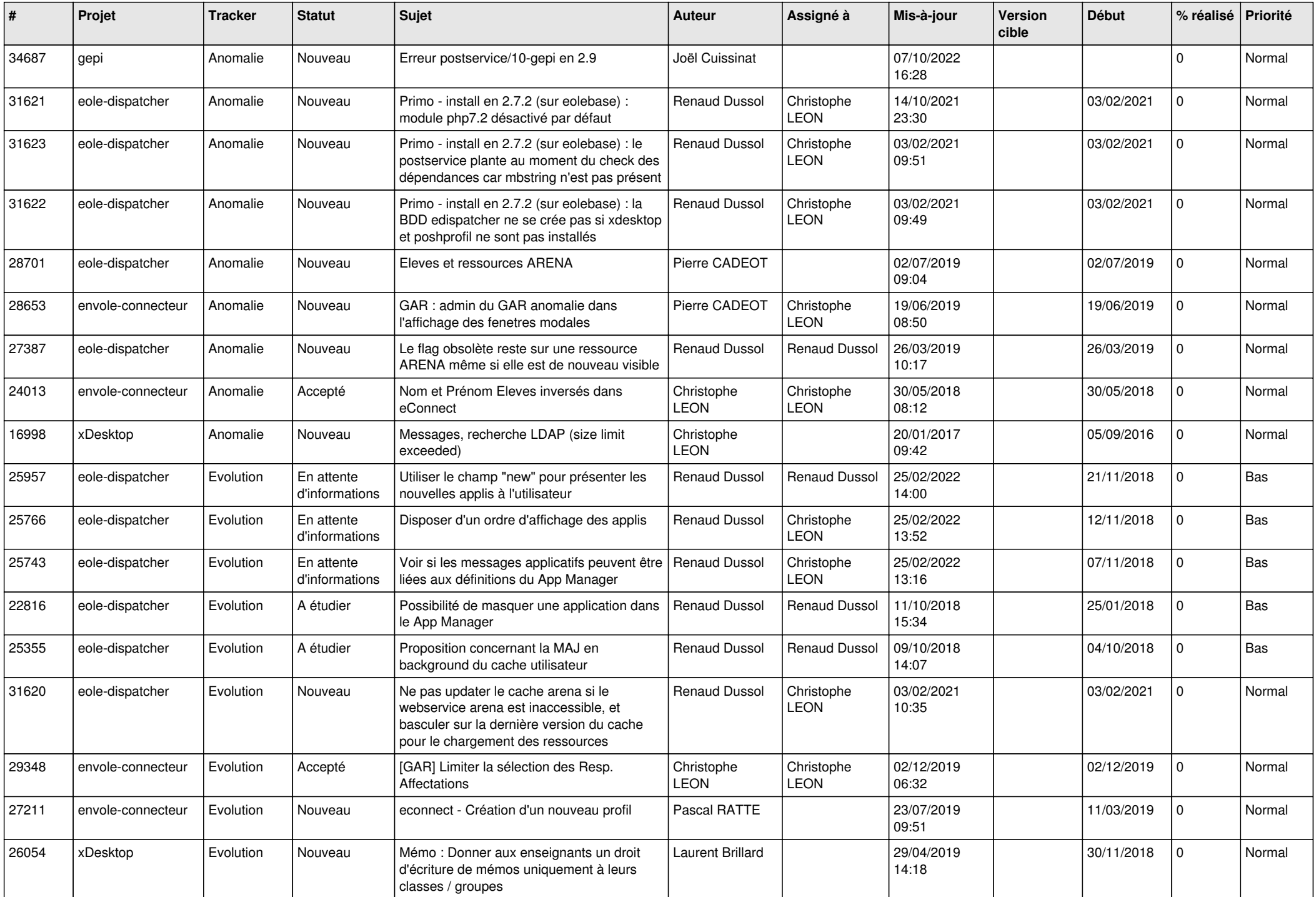

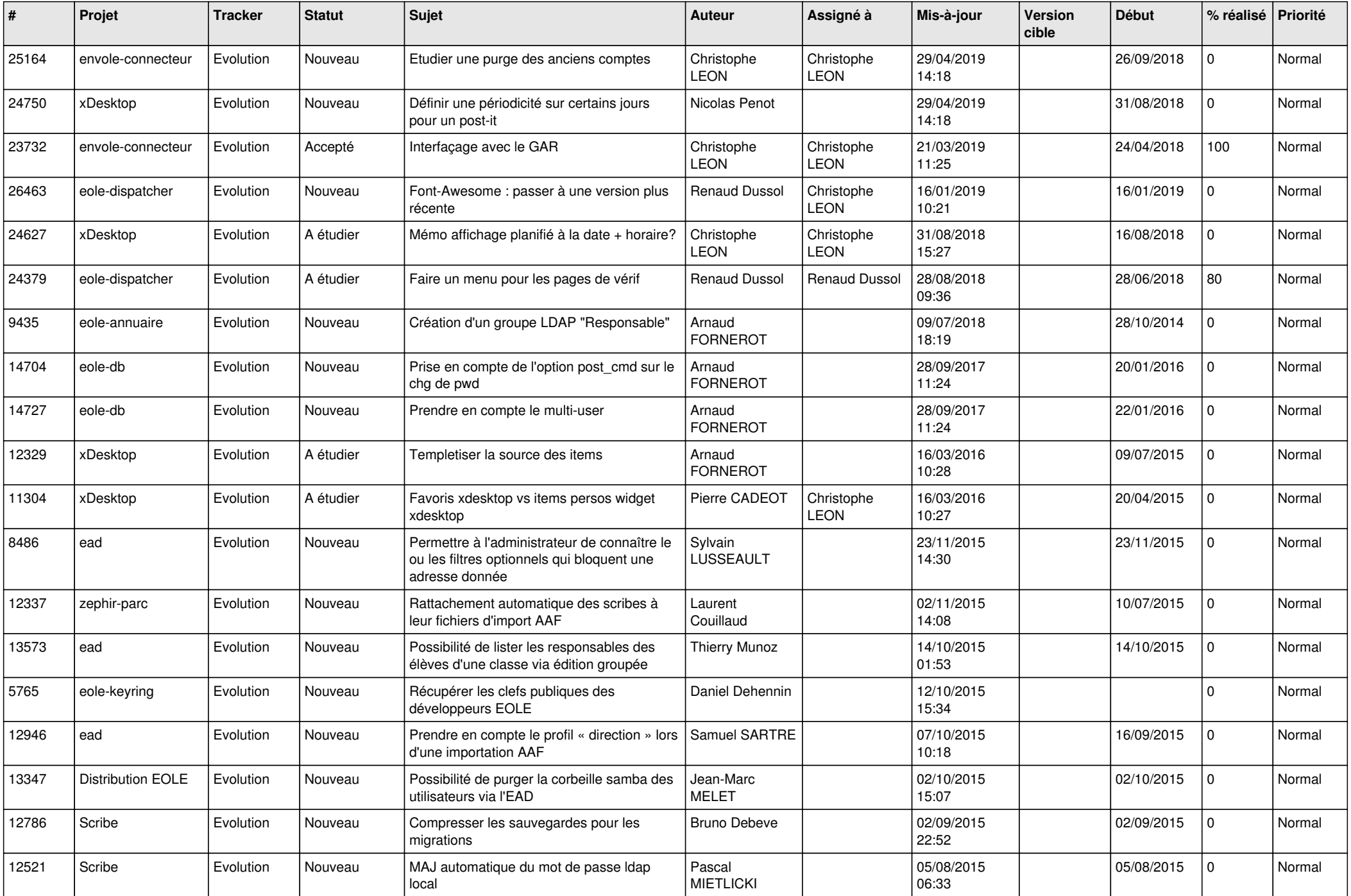

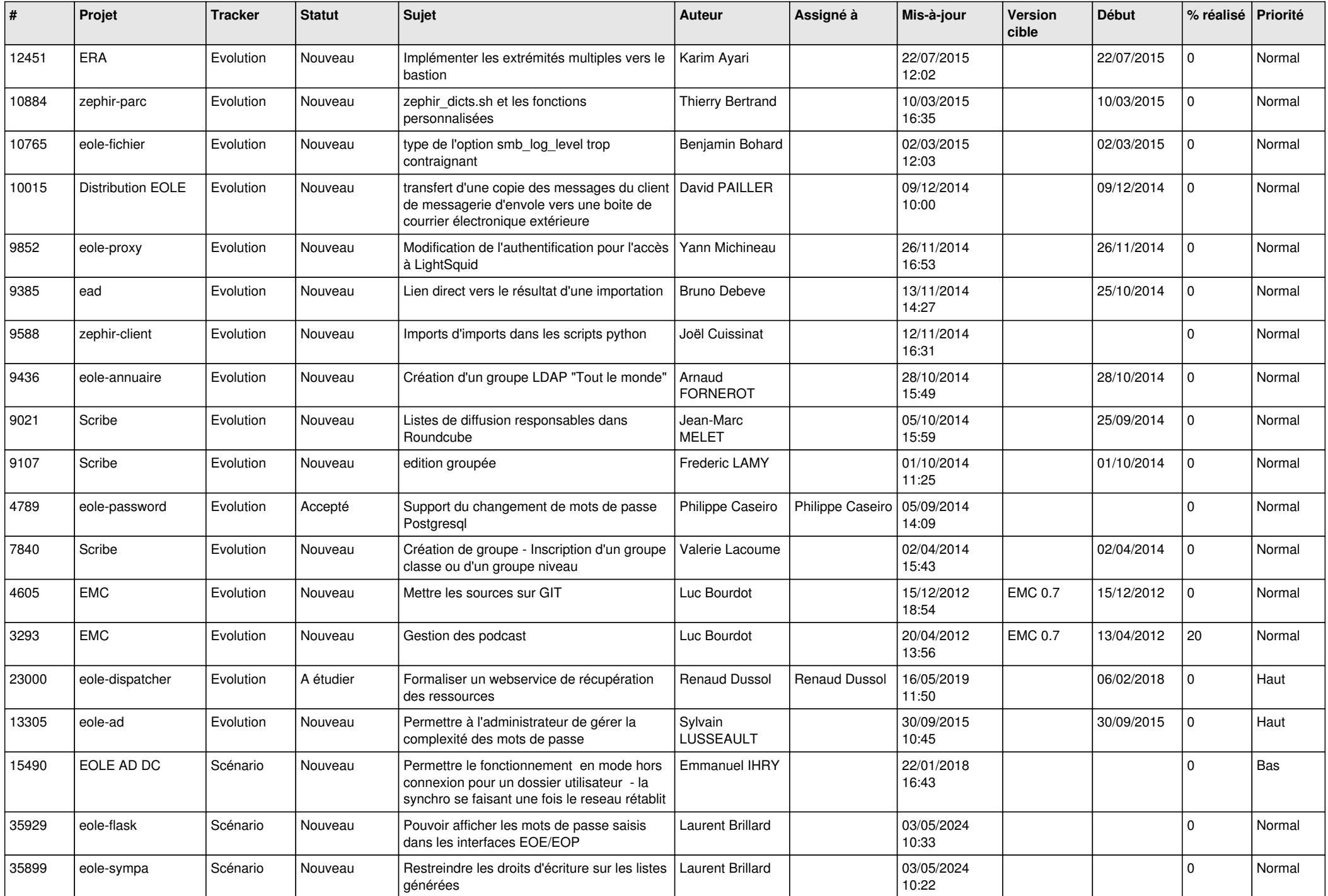

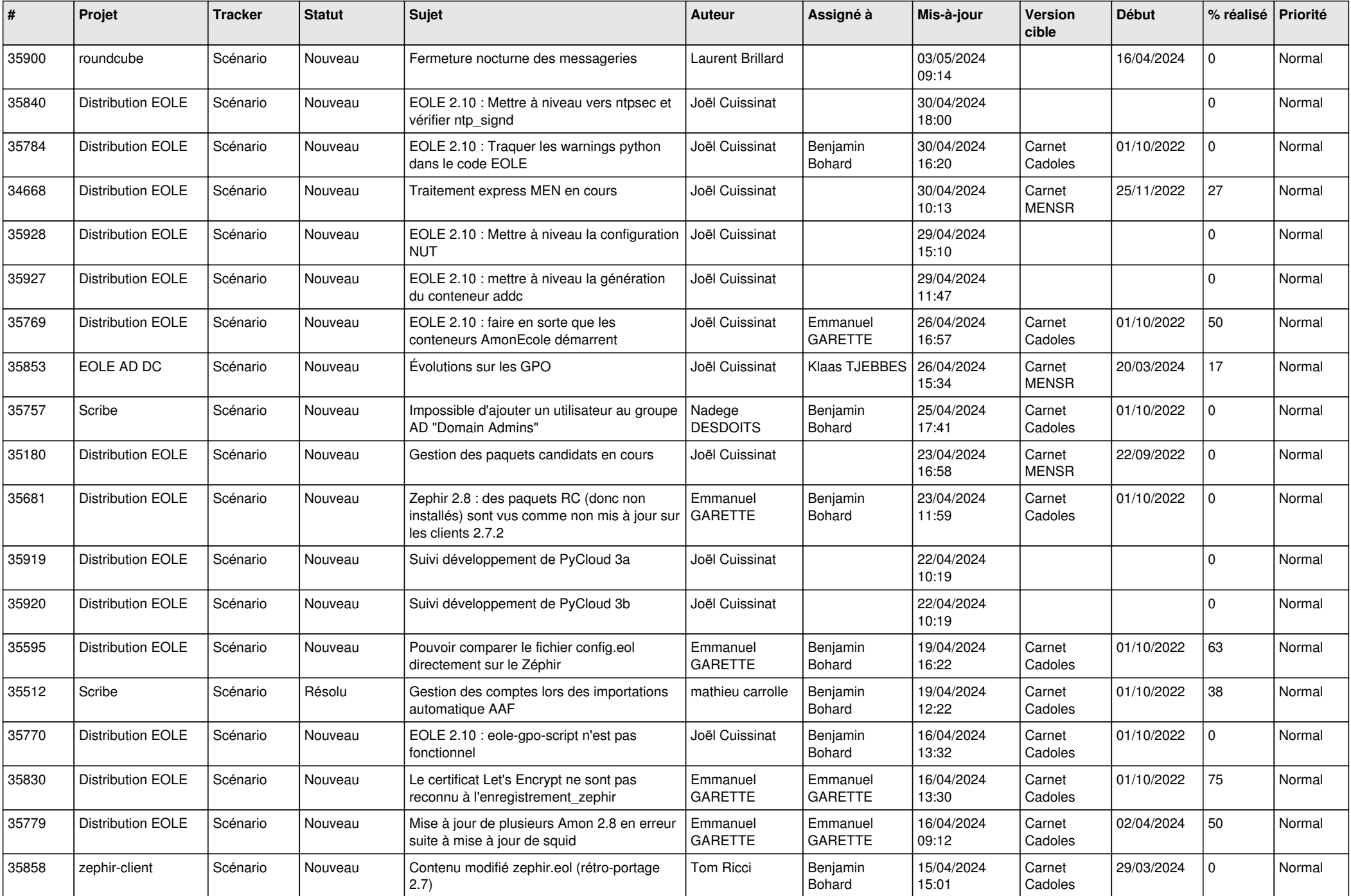

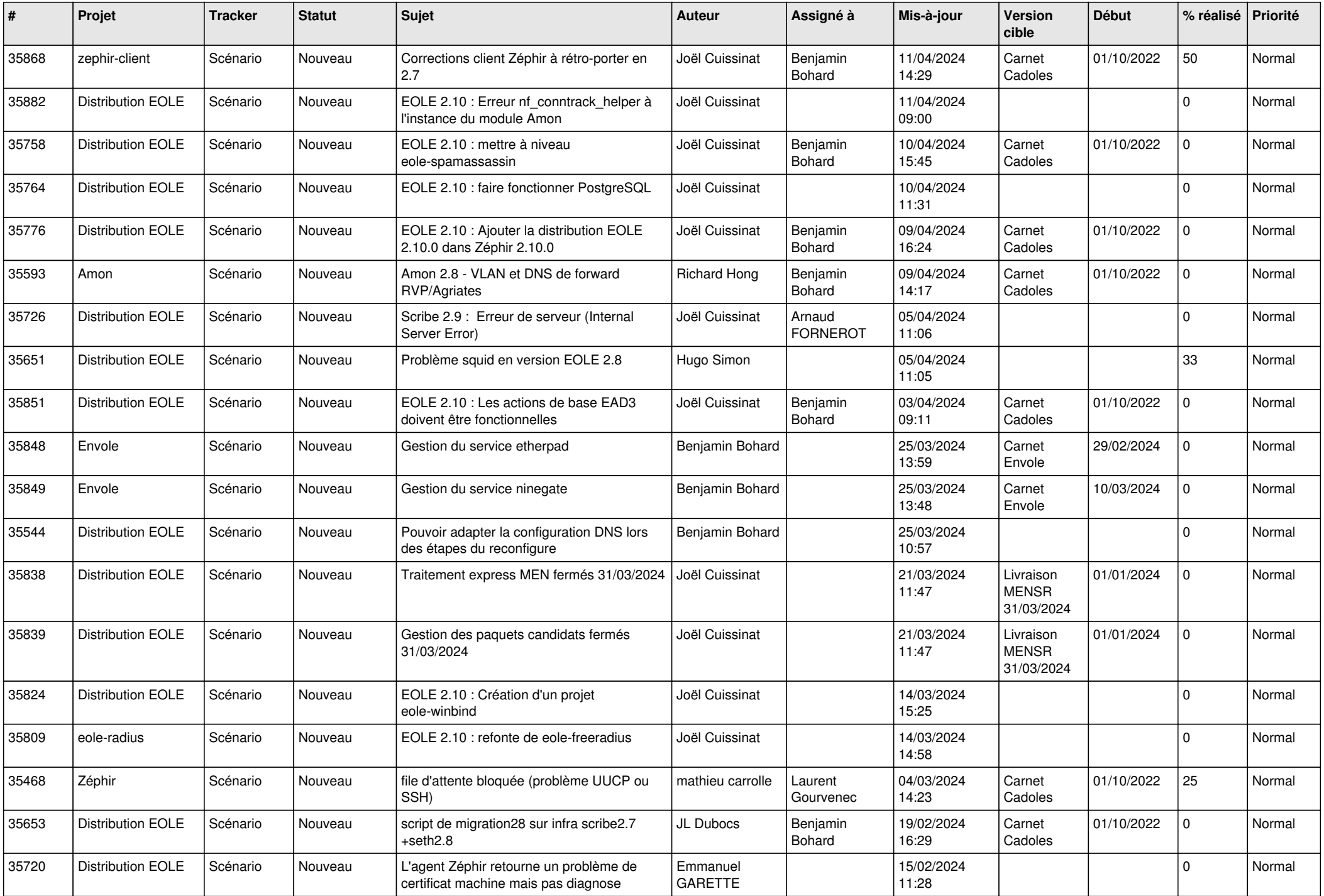

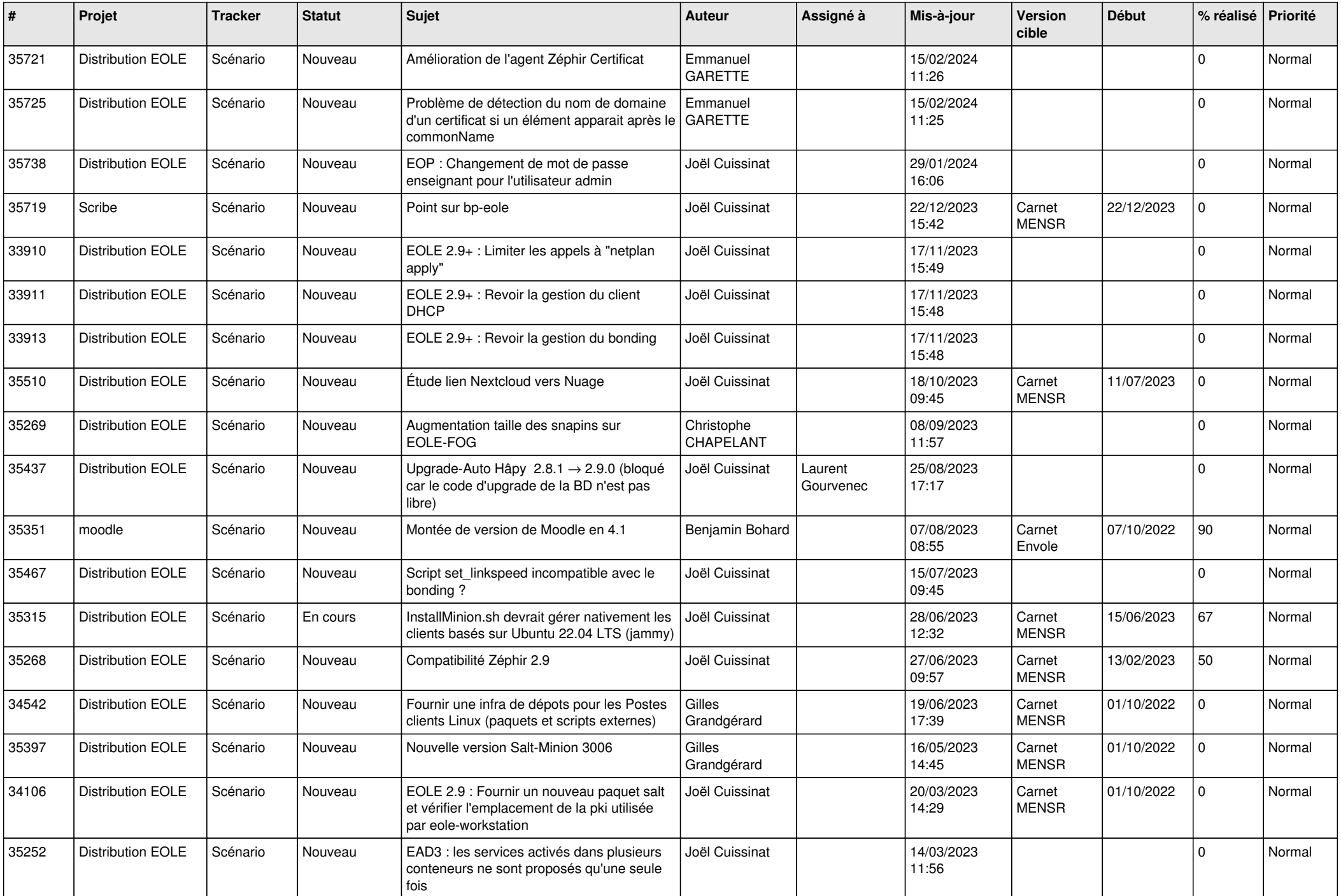

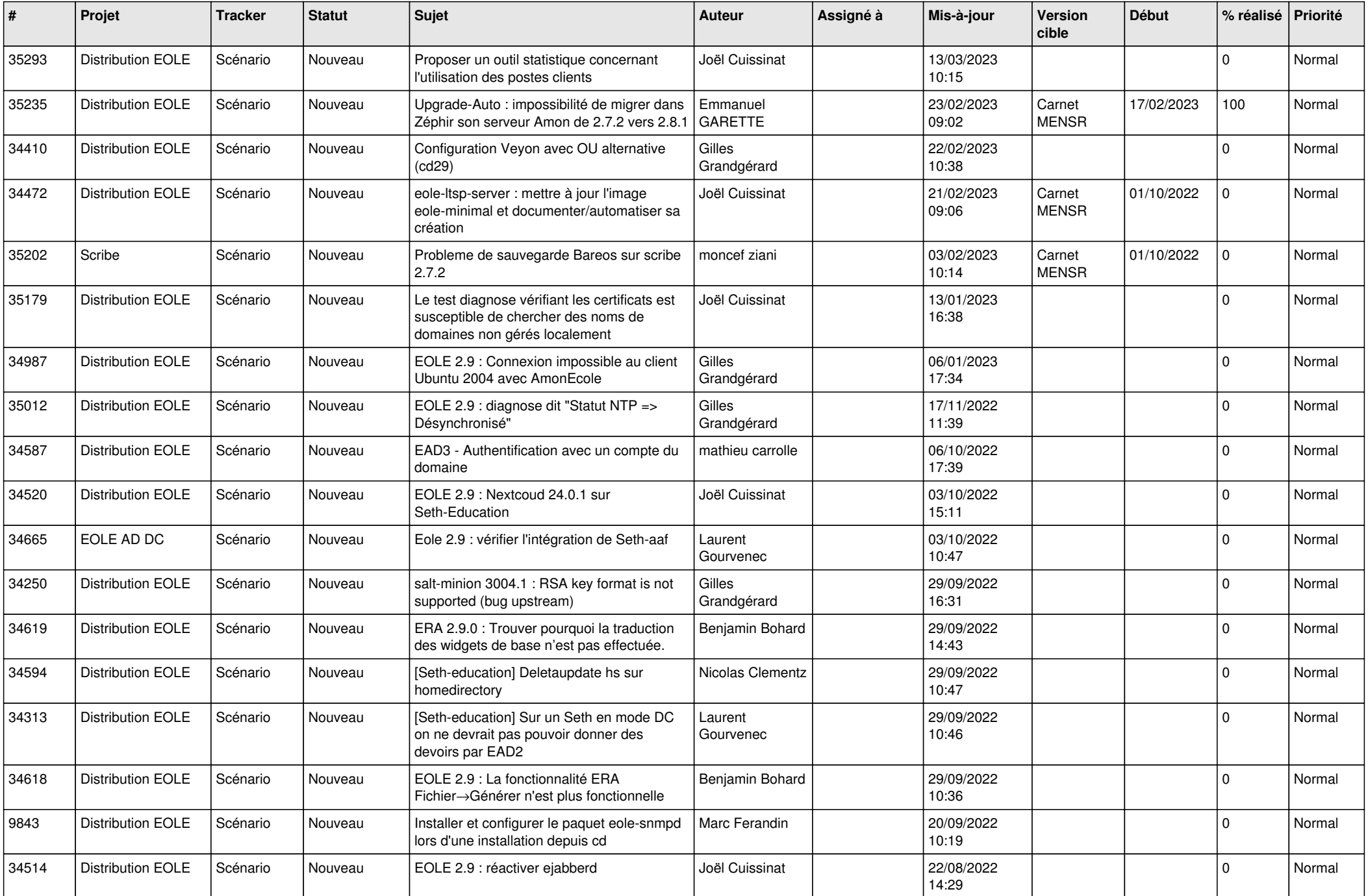

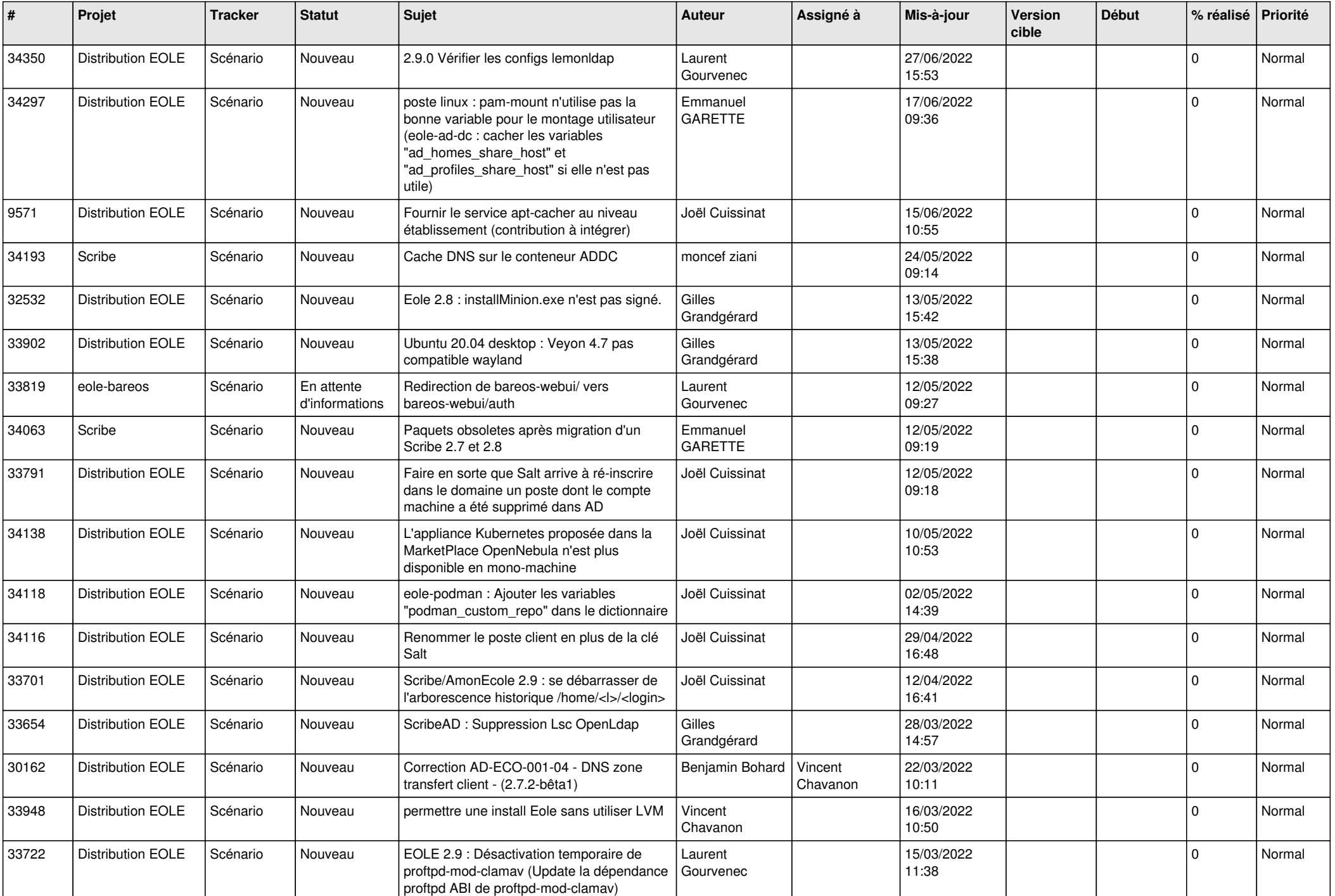

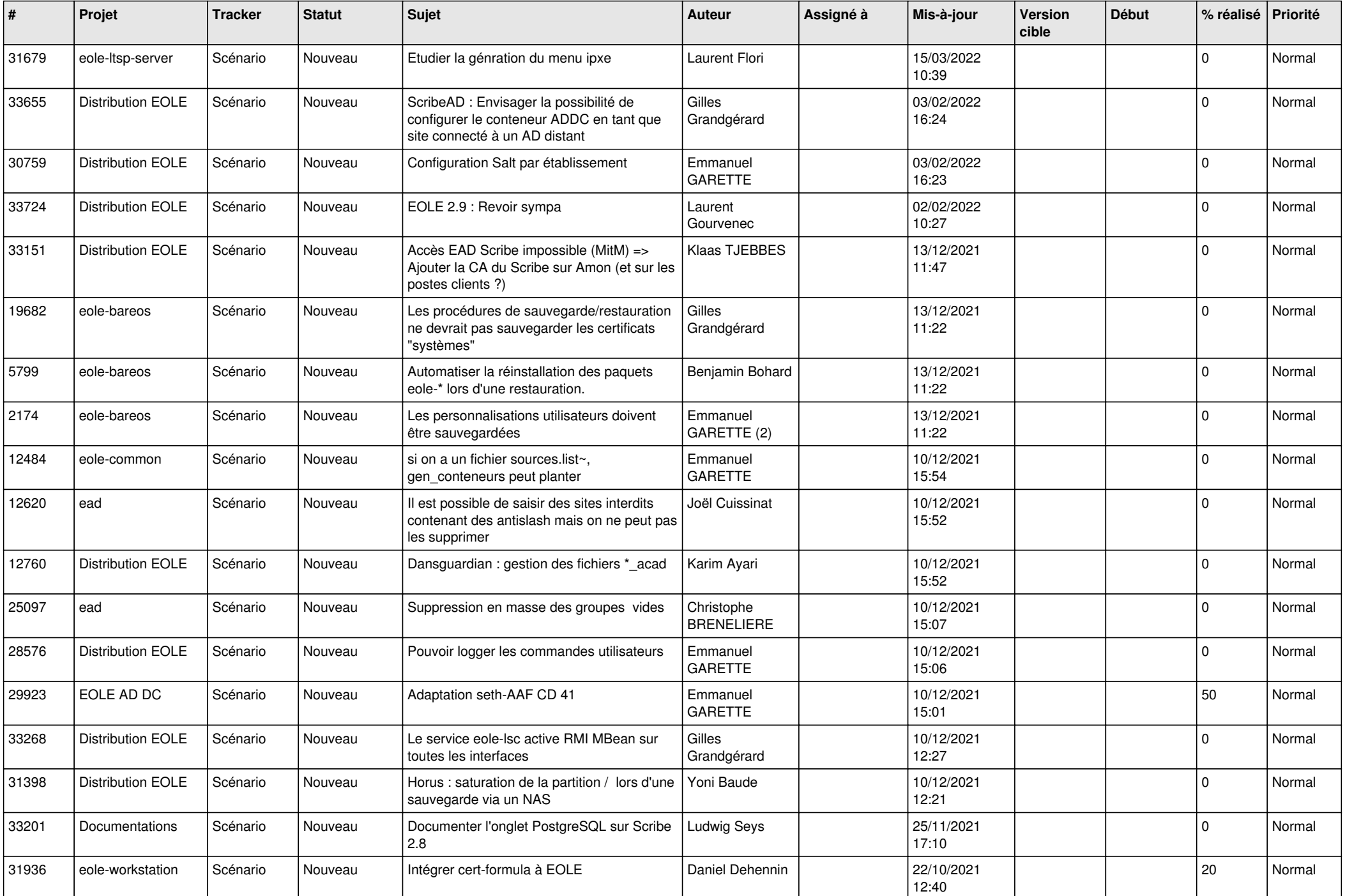

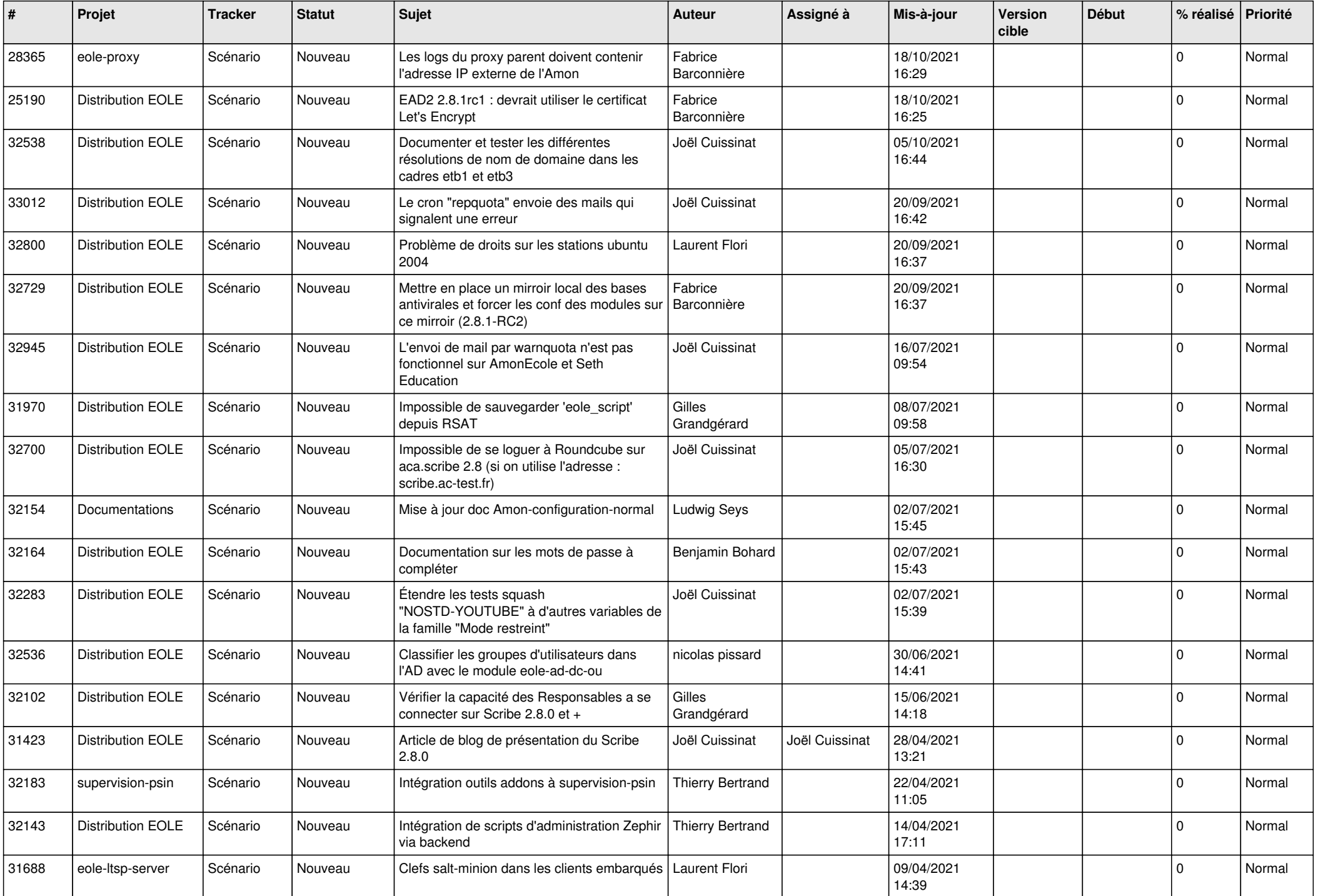

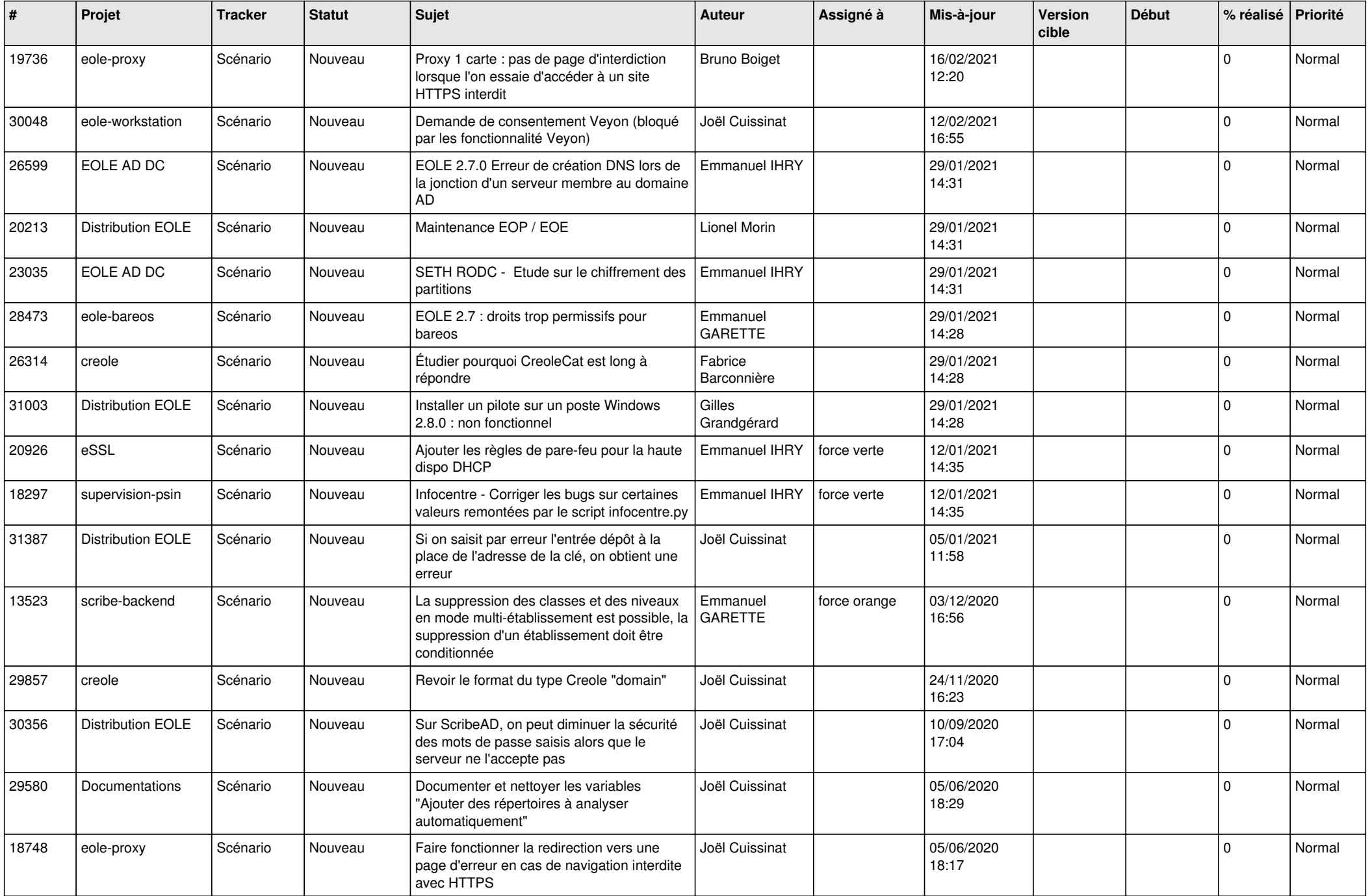

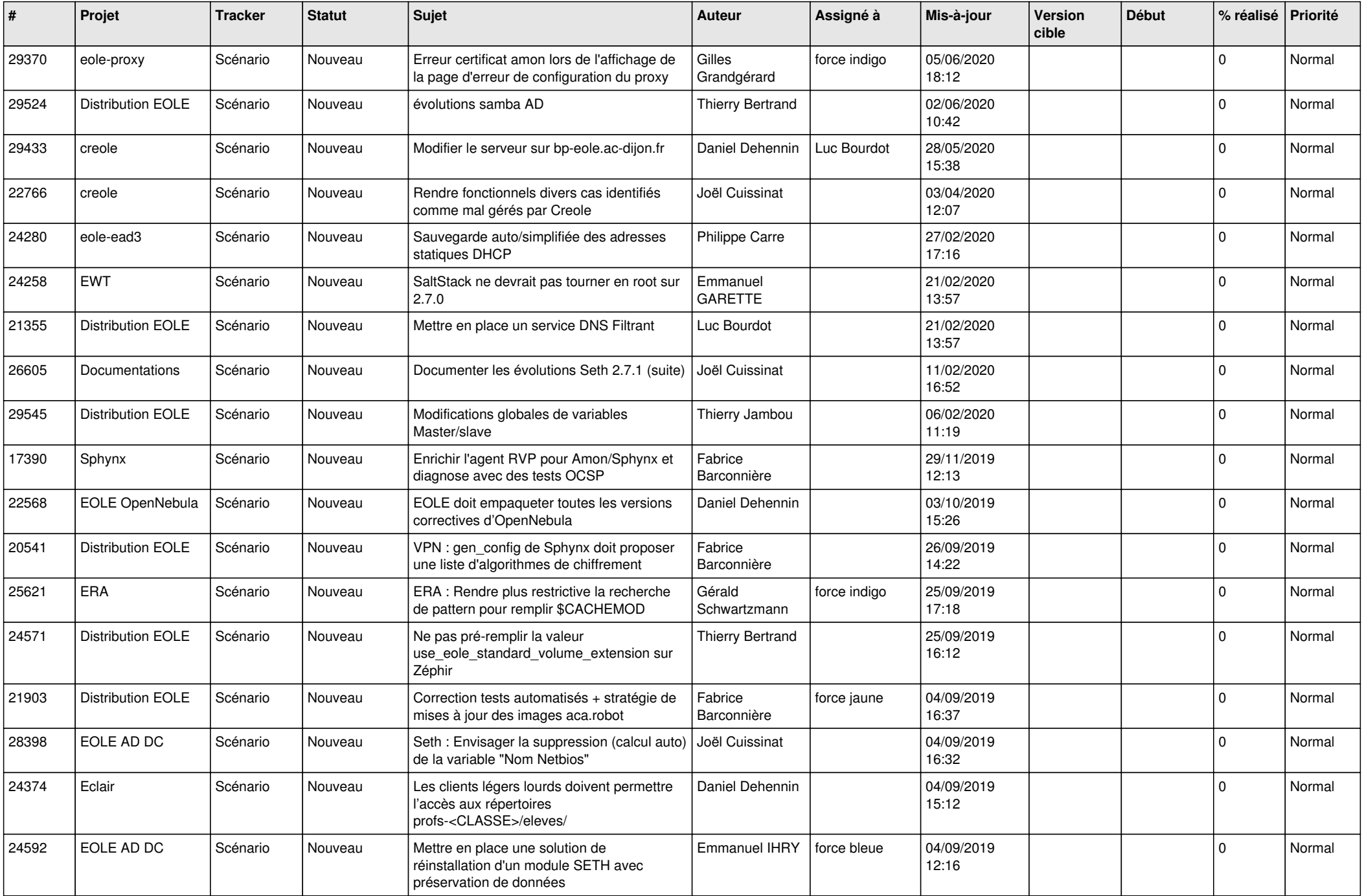

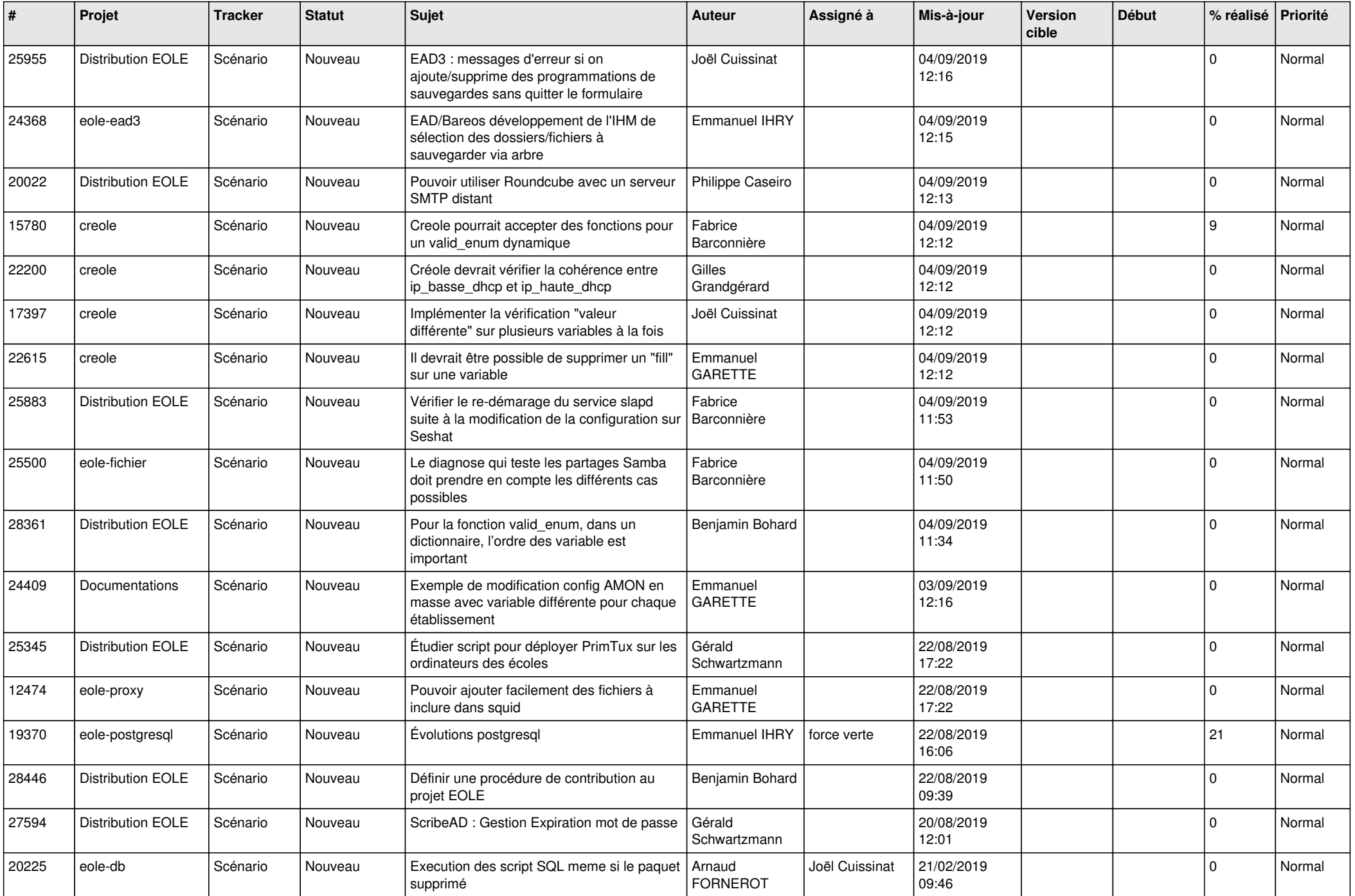

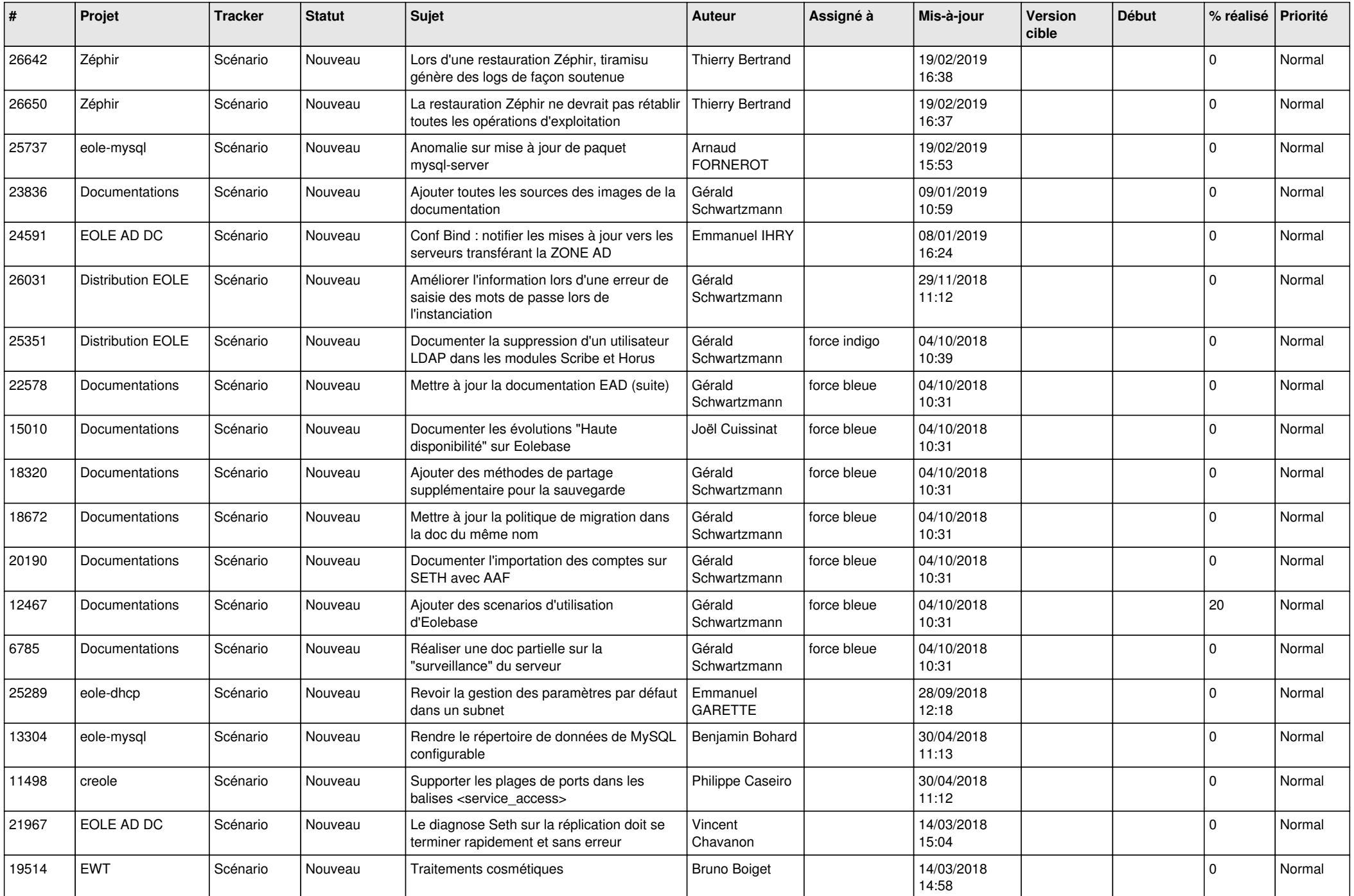

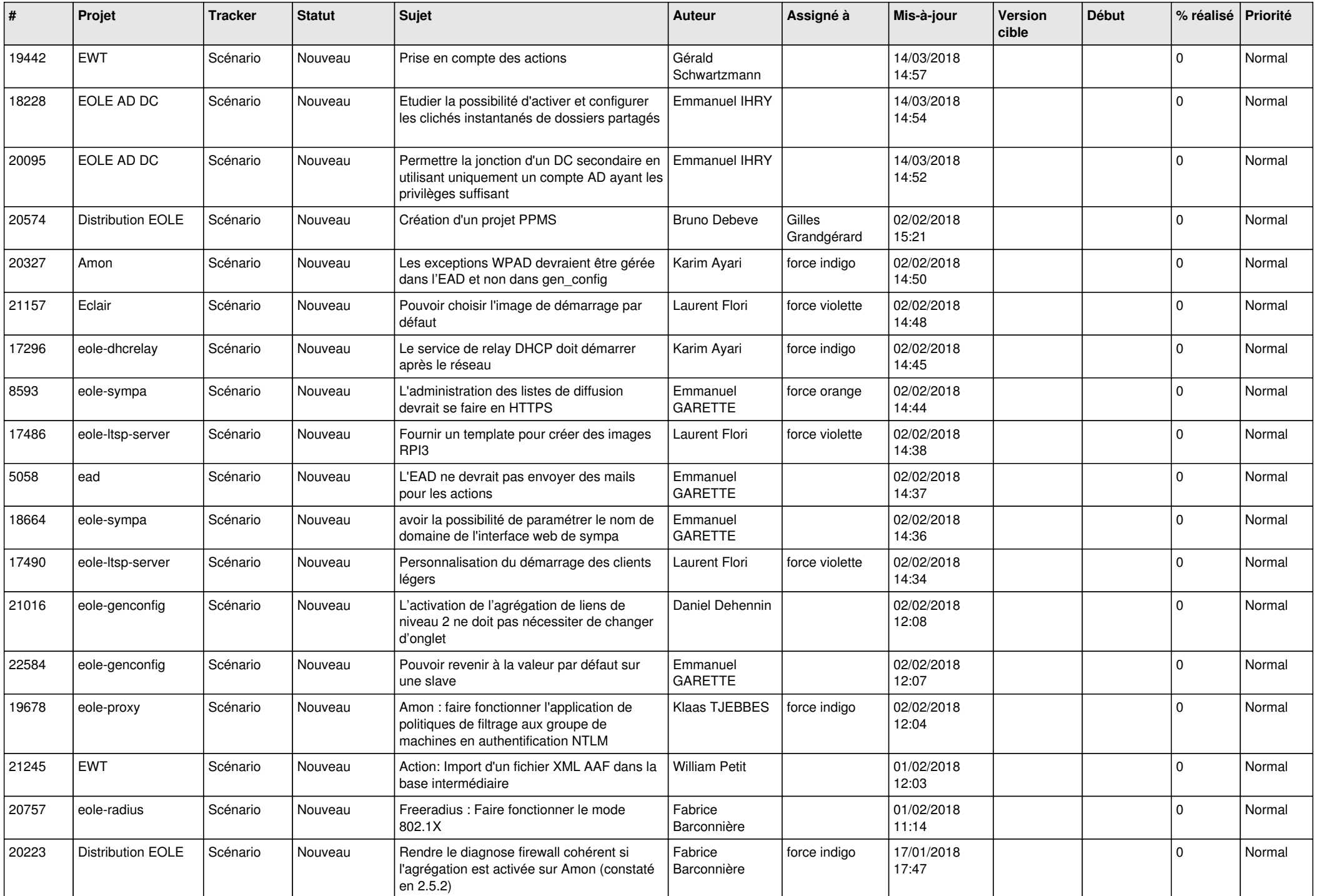

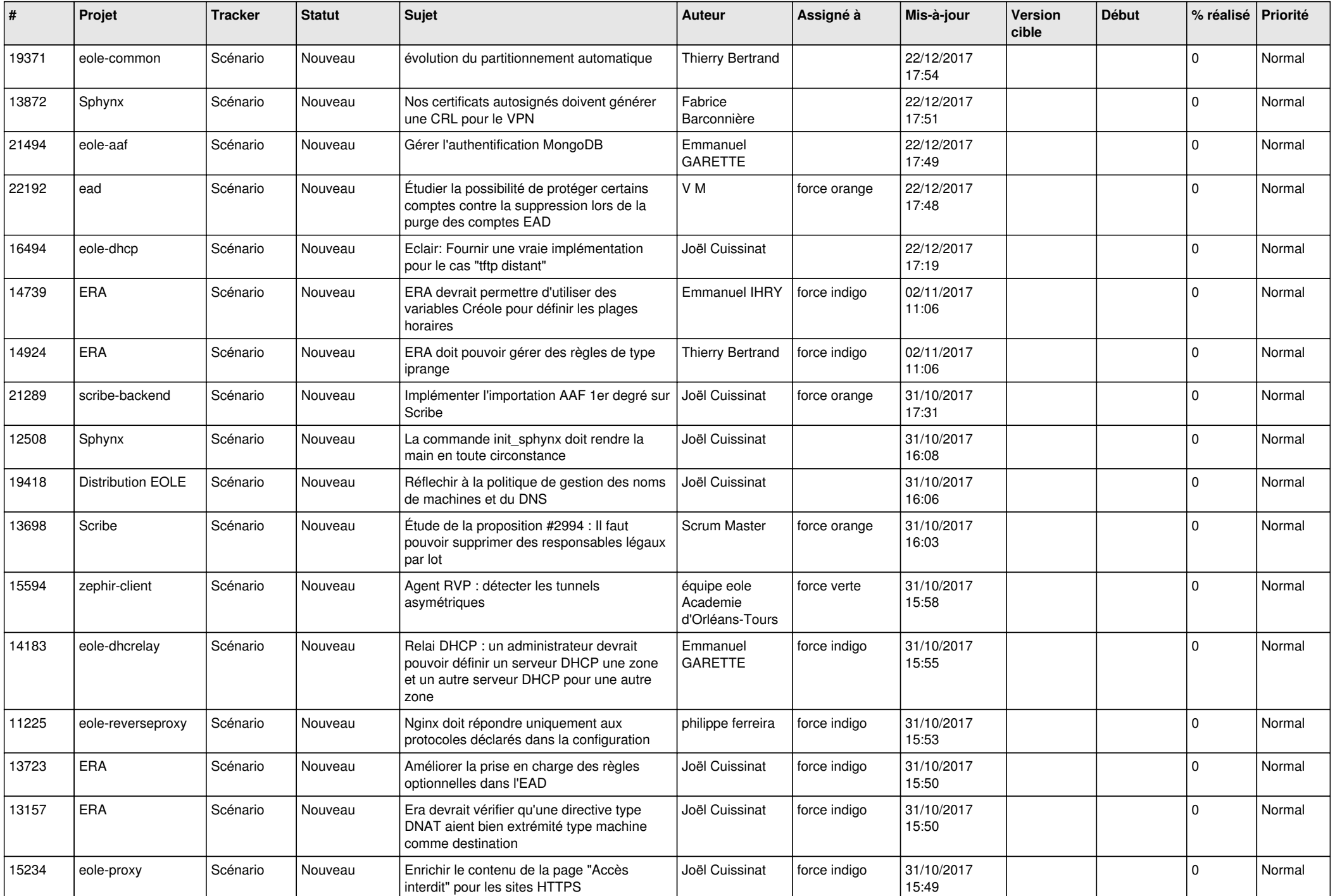

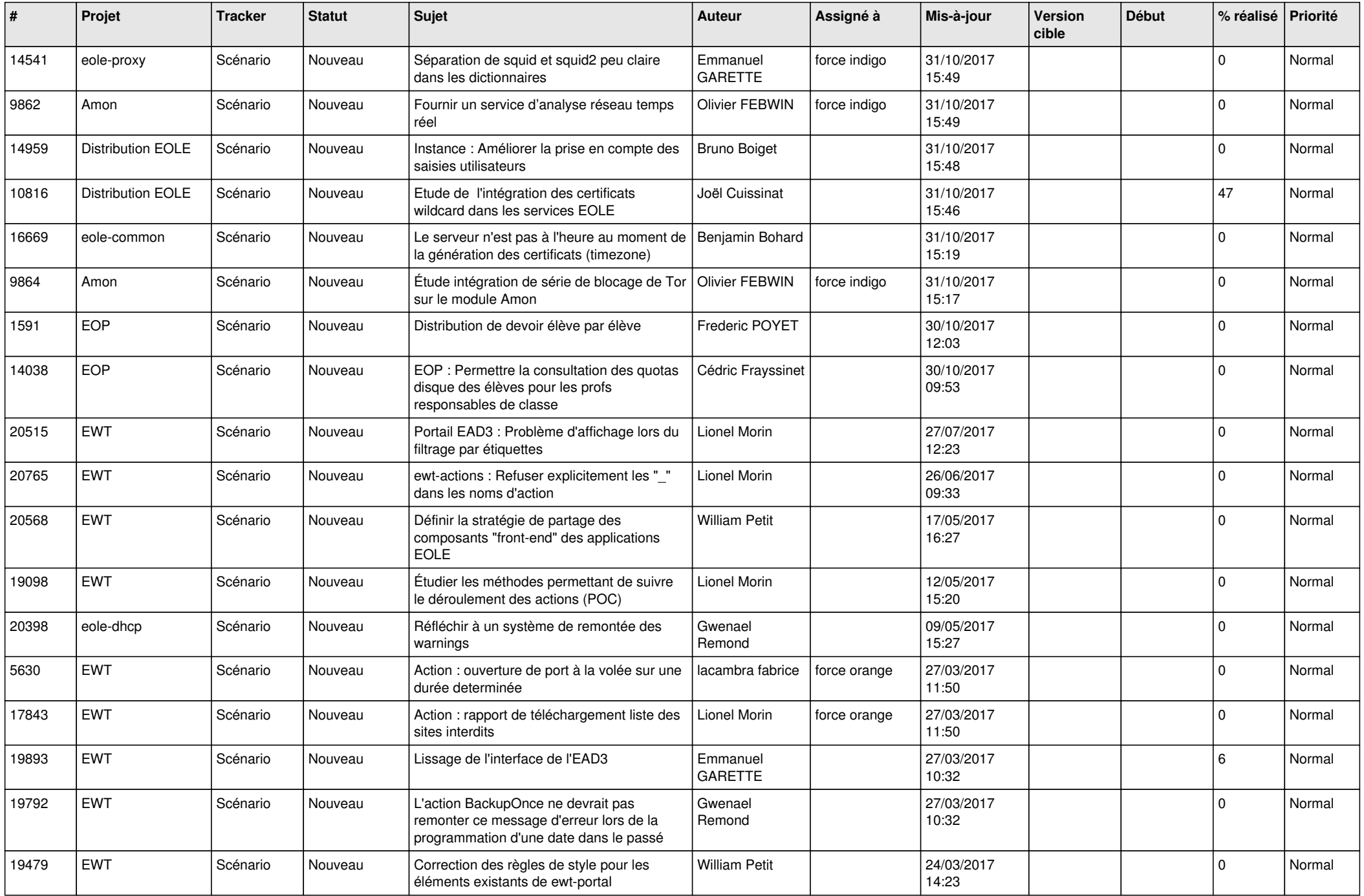

![](_page_22_Picture_571.jpeg)

![](_page_23_Picture_631.jpeg)

![](_page_24_Picture_619.jpeg)

![](_page_25_Picture_636.jpeg)

![](_page_26_Picture_745.jpeg)

![](_page_27_Picture_669.jpeg)

**...**